## **Lab 2 – Pizza Selection (part 1)**

Maximum Points = 10

The purpose of this lab is to design and implement a simple GUI in Visual Basic. The GUI will consist of two picture boxes to hold pictures of two types of pizza, 3 buttons for selecting the pizza type and pictures of that type and an exit button. [shown below] Follow the guidelines in chapter 2.

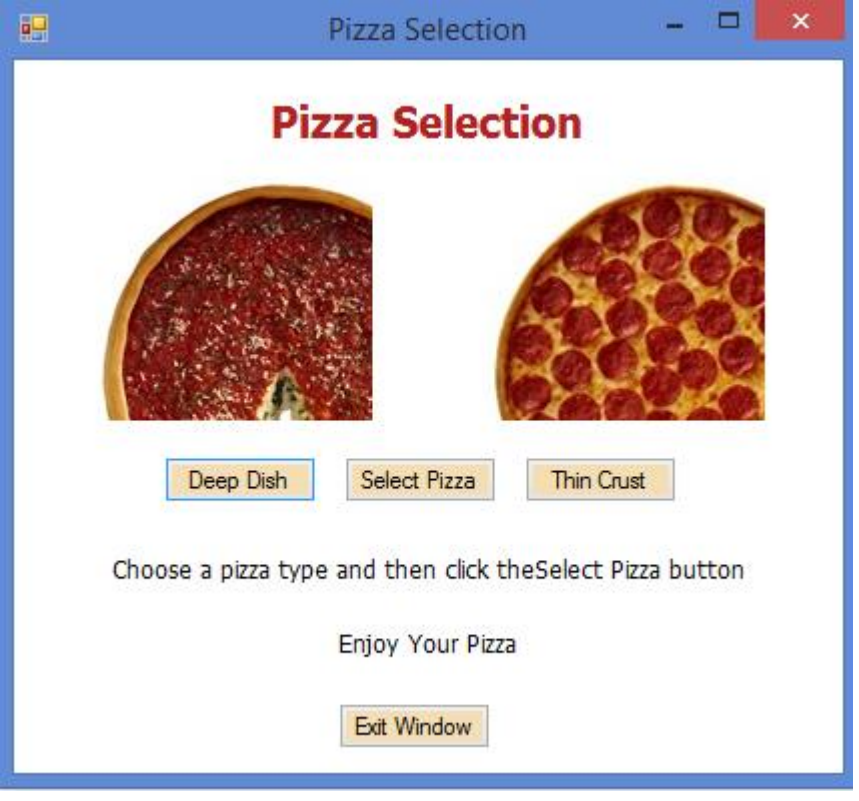

(Due before 5 pm on Saturday, January 25, 2014) Submit your files containing your program and design by zipping up the Project folder as lab2-ws.zip (ws would be your initials) and uploading to the dropbox in CougarView.

Grades are determined using the following scale:

- Runs correctly..…………………:\_\_\_/2
- Correct output……..……………:\_\_\_/2
- Design of output..………………:\_\_\_/1.5
- Design of logic………………… $\sqrt{2}$
- Standards……………………….:\_\_\_/1.5
- Documentation.………………...:\_\_\_/1

[Grading Rubric](http://csc.colstate.edu/summers/NOTES/1301/Grading-Rubric-Programs.htm) [\(Word document\)](http://csc.colstate.edu/summers/NOTES/1301/Grading-Rubric-Programs.doc)